# RCML: アールキューブ操作言語の開発

鄧 惟中\*1 関口 大陸\*1 川上 直樹\*1 柳田 康幸\*1 奴久妻 章\*2 舘 暲\*1

**Development of R-cubed Manipulation Language** 

Wei-Chung TENG<sup>\*1</sup>, Dairoku SEKIGUCHI<sup>\*1</sup> , Naoki KAWAKAMI $^{\ast}$ 1, Yasuyuki YANAGIDA $^{\ast}$ 1, Akira NUKUZUMA $^{\ast}$ 2, and Susumu TACHI $^{\ast}$ 1

Abstract - R-Cubed  $(R^3)$ : Real-time Remote Robotics) is the concept and technology for people to telexist anywhere in the world by controlling remote robots as his avatars in real time base through the network. An R-Cubed system is supposed to allow people to control remote robots from terminals installed on homes, offices, or any public booths connected to Internet or other dedicated networks. In this paper some efforts devoted to the design of R-Cubed systems are shown, including the specification of RCML (R-Cubed Manipulation Language) that describes remote environments and robot characteristics, and RCTP (R-Cubed Transfer Protocol) that is in charge of network communication between users and robots in real time base. Finally an experimental implementation example and evaluation to the behavior of this system is reported.

Key Words: Telexistence, R-Cubed, RCML, RCTP, VRML

# 1. はじめに

アールキューブとはネットワーク環境を利用して感 覚センサを備えた遠隔ロボットを臨場感を持ちつつ制 御することであたかも自分が遠隔環境に実在するかのように感じ、あるいは行動することを目指している研 究開発構想とそのための基礎研究である。Real-time Remote Robotics(実時間遠隔制御ロボット技術)の頭文字をとって R3 と表記し、これをアールキューブと呼 んでいる[1]。

アールキューブ構想では、自宅や会社、公共施設などに設けられた操作端末からネットワークを介して職 場、公共空間、危険地帯などにある遠隔ロボットを制 御することにより、時間や空間などの物理的制限を超越し、遠隔環境に自由に存在し、活動することを可能 にする(図1)。現在のネットワークの利用形態は情報 メディアを扱うことが殆どで、つまり計算機内部のい わゆるバーチャル空間で閉じており、我々が実際に存 在する実世界とは分断されている。アールキューブのようなネットワークロボティックス技術はロボットを制御し、実世界に対して物理的な作用を及ぼすことにより、このような閉じた空間から開放し、より積極的 に現実空間同士を、あるいは現実空間とバーチャル空

\*1: 東京大学 大学院工学系研究科

\*2: ミノルタ(株)高槻研究所

- \*1: School of Engineering, The University of Tokyo
- \*2: Takatsuki Laboratory, Minolta Co. Ltd.

間とを結合することを目指している。

アールキューブネットワークの実現へ向けて、われ われは HTML や VRML のような手軽さで利用できる標準 的な手法の開発および提案を行ってきた[2][3]。本論 文では、遠隔ロボット制御および感覚情報提示に関す る遠隔環境、制御情報、感覚情報などの標準的な記述 言語である RCML (R-Cubed Manipulation Language、アールキューブ操作言語)、またそのための通信手法 RCTP (R-Cubed Transfer Protocol、アールキューブ通 信プロトコル)を設計し、その実装を行う。

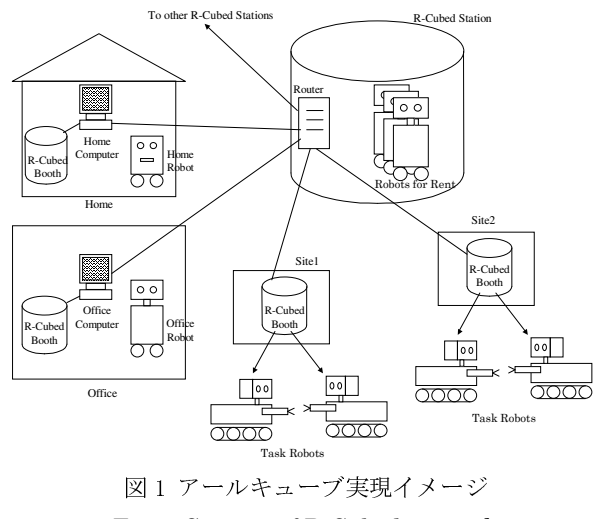

Fig. 1 Concept of R-Cubed network

2. 関連研究の考察

ロボットをインターネットや ISDN 回線を通じて遠 隔操作する研究が近年活発に行われている。しかし、そのための標準の言語やプロトコルの開発には至っておらず、ユーザインターフェースや通信内容はまちまちであり、解決すべき課題もたくさんある。これらの遠隔操作システムは主に WWW ブラウザと CGI(Common Gateway Interface)を用いたアプローチ、または VRML(Virtual Reality Modeling Language)[4][5]と Java を取り入れたアプローチにより実現されること が多い。以下に両者の特徴と問題点を述べる。

## 2.1 WWW ブラウザと CGI を用いたアプローチ

WWW 環境を利用した遠隔ロボット制御システムの多 くはこのアプローチをとっている。WWW ブラウザをユ ーザインターフェースとして、その通信手段を CGI で 実装するこのタイプのシステムは、CMU の Xavier など の例がある[6][7][8]。このようなシステムでは、広く 普及している WWW ブラウザをそのまま利用できること や、実装が簡単である利点がある反面、次のような制 限を持つ:

- (1) HTML コンテンツと CGI スクリプトは構造上お互 い独立しているため、ロボット操作の記述と実行 の間に何ら統一性が保証されておらず、汎用的な ロボット操作に関して整合性を保つことは困難 である。
- (2) 通信プロトコルは HTTP を用いたため、ロボット 側からの応答は HTML 文書で返さなくてはならな い。これでは通信データに余分なオーバーヘッド が生じるし、制御実行の状態に応ずる通信モード の設定といった機能も提供されない。
- (3) ユーザインターフェースは HTML がサポートする ボ タ ン な ど の 汎 用 GUI(Common Graphic User Interface)に限定される。よって、3次元位置セ ンサーなどロボット制御に適した入力装置の導 入が困難である。

実際このタイプの操作システムで、例えば移動ロボ ットを操作する場合は、実行コマンドは前後進や回転 といった非常に単純な指令に制限されているのが殆ど である。また、ロボットから遠隔環境に作用を及ぼす ことがなく、システム全体として時間遅れがあっても いいような応用に対して、このようなアプローチをと る場合が多い。

WWW ブラウザや HTTP 自体は本来、文書や図など2次 元の静的なメディアを閲覧することを想定して設計さ れたものである。しかしながら、臨場感を持ちつつ遠 隔ロボットを自在に動かすためには、センサからの大 量な情報を処理し、それを踏まえて制御コマンドを実 時間でロボットに入力する必要がある。それを実現す

るためには、実時間性および高度な応答性を持つ通信 プロトコルの導入や効果的なユーザインターフェース を実現する操作体系が問われる。

## 2.2 VRML と Java を用いたアプローチ

上記のシステムが遭遇した問題点のうち、ユーザイ ンターフェースや通信プロトコルの問題に関する解決 策として、VRML と Java を取り入れたシステムも提案 されている[9][10]。このタイプの操作システムでは、 Java の通信機能を用いて、HTTP の替わりに他のアプリ ケーションプロトコルの導入により、通信データの形 式を自由に設計できるようになるほか、VRML ブラウザ とJavaに基づいた操作システムでは汎用 GUIに限らず 物理入出力装置の利用も考えられる。しかし、3 次元 バーチャル空間へのアクセスに国際標準の VRML 言語 を用いた反面、実空間へのアクセス手法が標準化され ていないのが現状である。

上で述べた問題点を解決するため、われわれは汎用 性のあるユーザインターフェース構成を持ち、なおか つバーチャル空間と実空間へ統合した手段でアクセス できるシステム:RCML システムを設計する。さらに、 RCML システムの概念に基づいた記述言語 RCML 及び通 信プロトコル RCTP の提案をする[3][11]。以下、それ ぞれの詳細を説明する。

#### 3. RCML システムの詳細

RCML システムの機能レベルでの構成を図2に示す。 本構成では、ロボット側をサーバ、ユーザ側をクライ アントとして定義し、またサーバとクライアントは 1 対1で接続されることを前提としている。

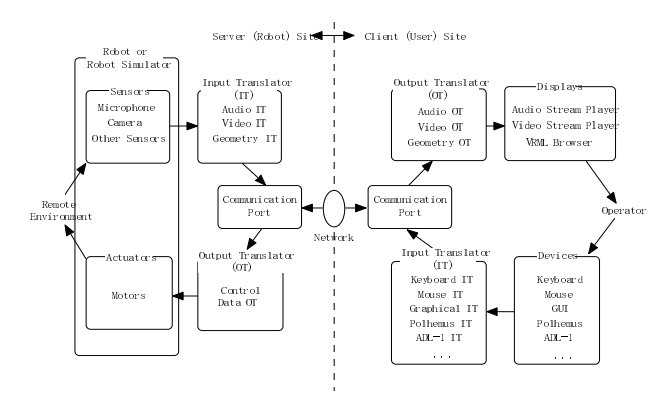

図2 RCML システム構成図 Fig. 2 Block dialog of RCML system

# 3.1 オブジェクト

本構成において、情報の入出力を行う機能上のユニ ットをオブジェクトと呼ぶ。オブジェクトはその機能 から次の3種に分類される。

(1) System Object

(2) Input Object

(3) Output Object

System Object には Server Object と Client Object の2種類があり、それぞれサーバとクライアントの計 算機のハードウェアおよび RCML システムを実現する ソフトウェアを指す。Input Object 及び Output Object は計算機内の情報空間と実世界との入出力を行う機能 上のユニットである。RCML システムにおける入力・出 力は常に計算機内の情報空間を基準として考える。す なわち、カメラは入力装置であり、画像ディスプレイ は出力装置である。また、オブジェクトは実際の装置 自体を単位とするのではなく、あくまで機能上のユニ ットを単位として考える。例えば力覚フィードバック 付きの 3 次元位置計測装置は位置を入力する Input Object であり、同時に力覚を出力する Output Object であり、実体は1つの物体であっても同時に2つのオ ブジェクトとして扱われる。

 Input Object/Output Object は対象とする入出力情 報からさらに次の5種類に細分される。

(1) Video Input/Output Object

- (2) Audio Input/Output Object
- (3) Control Input/Output Object

(4) Text Input/Output Object

(5) Binary Input/Output Object

 これらのオブジェクトはそれぞれ画像、音声情報、 制御情報、文字情報並びに 2 値情報の入出力に用いら れる。また、原則としてサーバ側のすべてのオブジェ クトはクライアント側のすべてのオブジェクトと 1 対 1 の対応づけがなされる。

## 3.2 入出力装置 3.2 入出力装置

計算機内の情報空間と実空間とのインターフェース となる実際の入出力装置はその実装手段から次の 3 種 の実装に分類される。

- (1) ハードウェア実装
- (2) GUI 実装
- (3) バーチャル実装

 ハードウェア実装はマウスやジョイスティクなど の実際のデバイスを利用する実装であり、GUI 実装は ボタンのクリックやスクロールバーのドラッグなどい わゆる GUI 的な手段を用いて実装することを示す。ま た、バーチャル実装とは実世界との入出力を行わない 計算機内部でのバーチャル的、シミュレーション的な 実装である。RCML の特徴としては各実装法を区別する ことなくシームレスに扱う。

3.3 トランスレータ トランスレータ

トランスレータとは特定のデバイスやディスプレイ の性質に依存する情報とネットワーク上に流れる標準 形式の情報の間に変換を行うユニットである。例えば、 リンク式位置・姿勢計測装置などの 3 次元入力デバイ ス に よ り 計 測 し た 情 報 (例 : 関 節 角) は Input Translator により標準的な空間記述形式(デカルト座 標)に変換され、ネットワークを通してサーバ側へ送 られる。その情報はロボット側で Output Translator によりマニピュレータの構造に依存した制御指令値へ と変換される。感覚情報側の例を挙げると、カメラか ら得られたビデオ信号はサーバ側の Input Translator (この場合は Video Stream Encoder) により標準形式 のビデオストリームへと変換され、ネットワークに送 出される。ユーザ側で受信されたビデオストリームは 適切な形に変換されてディスプレイへと出力される。 トランスレータを通して RCML システムに入出力装置 への汎用性を持たすことができると考えられる。

RCML システムでは、入出力装置にその装置に対応す る トランスレータを合わせて一つの Input Object/Output Object を構成すると考える。

# 3.4 実現イメージ

RCML による実現イメージを図3に示す。VRML ブラウ ジングの場合と同様に、WWW サーバ上に RCML を用いて 記述したロボット記述ファイルを用意し、このファイ ルを WWW ブラウザがダウンロードして WWW ブラウザに プラグインされている RCML ブラウザを起動する。RCML ブラウザは記述ファイルの内容を読み込み、遠隔環境 の 3 次元モデル、ロボットの位置、自由度配置などの 情報、諸元、制御パラメータ並びに入手可能遠隔情報 の種類などを解析する。RCML ブラウザは解析結果を元 にこれらの情報を提示する。ユーザが接続ボタンを押 すと、ブラウザは RCTP プロトコルを用いて遠隔ロボッ トサーバに接続要求を行う。接続が確立された後、ブ ラウザは制御のためのユーザインターフェースや画像 などの遠隔情報表示ウィンドウを生成し、リアルタイ ムに遠隔ロボットと通信を行い、ユーザの操作を遠隔

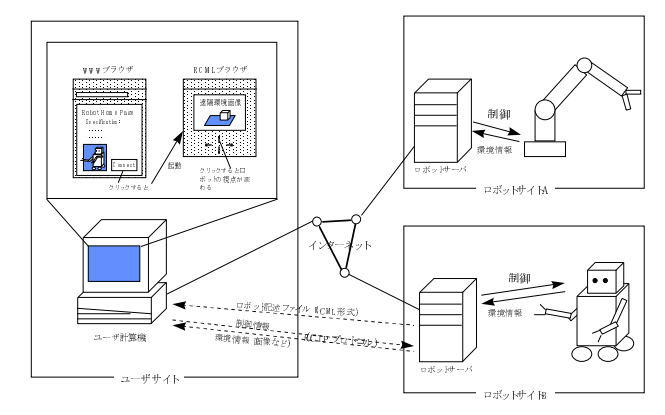

図3 RCML による実現イメージ Fig. 3 How an RCML system works

ロボットに伝達するとともにロボットから入手する情 報を提示する。

## 4. RCML 記述言語 RCML 記述言語

RCML は、ロボットが存在する遠隔環境およびロボットの特性(自由度配置、制御可能パラメータ、センサ 情報)などを記述するための言語である[11]。RCML により記述された情報はロボットを制御する際、ユーザ 側に遠隔環境のモデルやロボット操作インターフェー スについて提示する。以下、RCML 言語について説明す る。

## 4.1 設計基準

RCML 言語の設計にあたって、以下の要求を満たすよ うに配慮した:

- (1) 一貫性:RCML ではバーチャル空間を扱う方法と 実空間を扱う方法が一貫性をもっていなければ ならない。
- (2) 互換性:RCML は現存の言語標準とできるだけ互 換性を持つ。
- (3) 統一性:RCML ではすべての入出力装置を均一し た手法で記述し、情報のやり取りをしなければな らない。
- (4) 汎用性:RCML の使用は特定した作業プラットフ ォームやオペレーティングシステムに限られて はならない。

#### 4.2 設計方針

現在インタラクティブな 3 次元空間を記述する言語 として VRML97[5]が既に国際標準となっている。この

| Level 1 Node    |                                                 | RCML Robot                                                                                                    |
|-----------------|-------------------------------------------------|----------------------------------------------------------------------------------------------------|
| Level 2<br>Node | System<br>Object<br>Node                        | RCML Server<br>RCML Client                                                                                                    |
|                 | Input<br>Object<br>Node<br>Output               | RCML_VideoInput<br>RCML AudioInput<br>RCML Controllnput<br>RCML_TextInput<br>RCML_BinaryInput<br>RCML VideoOutput<br>RCML AudioOutput |
|                 | Object<br>Node                                  | RCML ControlOutput<br>RCML TextOutput<br>RCML_BinaryOutput                                                                            |
| Level 3<br>Node | $\operatorname{RCML}$<br>Control<br>Input Node  | RCML ControlInputData                                                                                                    |
|                 | $\operatorname{RCML}$<br>Control<br>Output Node | RCML ControlOutputData                                                                                                    |

表1 RCML におけるノード構造

Table 1. Node Structure in RCML

標準化されているバーチャル空間へのアクセス方法と シームレスな形で実空間へのアクセス手段を提供する ため、我々は VRML97 をベースにして RCML の設計を行 った。ジオメトリなどの記述に関しては VRML97 を用い、 実世界の記述など拡張機能は VRML97の PROTOを用いて 表現する手段を採用した。RCML 拡張機能を解釈しない VRML ブラウザでも正しく読み込むことができ、そのブ ラウザが単に RCML についての拡張機能を無視するだ けである。エンドユーザの視点からみると、RCML ブラ ウザを用いるアプリケーションと VRML ブラウザを用 いるアプリケーションの相違点はユーザが現実環境と バーチャル環境のどちらにアクセスするのかという一 点のみである。

#### RCML ファイルの構造

RCML ファイルには記述の対象が二つに分類できる。 一つは VRML による遠隔環境の3次元モデルの記述で、 もう一つは RCML\_Robot 拡張ノードに囲まれたロボッ トの制御情報および感覚情報についての記述である。RCML Robot 拡張ノードの内部構成を表1にまとめる:

# 4.3.1 RCML\_Robot ノード 4.3.1 RCML\_Robot ノード

すべての RCML 記述情報はこのルートノードに含ま れる。RCML\_Robot ノードの下に、オブジェクトの種類 ごとに対応するノードが存在する。例えば、Video Input Object に関する記述は RCML\_VideoInput ノード に収まる。

RCML\_Robot ノードの使用例として、ビデオカメラ (画像入力装置)を持つロボットを RCML ファイルで記 述する場合は、Video Input Object の他に制御情報に 関する記述の Control Object を含めて、RCML\_Robot は以下のように記述される。

```
RCML Robot {
RCML_Server { ・・・} RCML Client \{\cdot\cdot\cdot\}Rcml ControlInput { \cdot \cdot \cdot }
Rcml_ControlOutput { ・・・} RCML_VideoInput { ・・・} }
```
# 4.3.2 レベル 4.3.2 レベル2ノード

RCML Server ノードを例にして説明する。このノー ドの内容が下記にように定義されている:

PROTO RCML\_Server [

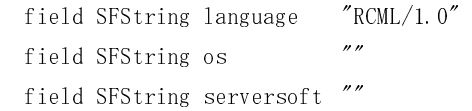

```
] {  Script {  field SFString language IS language  field SFString os IS os  field SFString serversoft IS serversoft ur1 ""
} }
```
ノードの中にはサーバ側の使用言語、オペレーティ ングシステム並びにサーバソフトウェアなどの情報が 記述される。また、url フィールドには RCTP サーバの URL を示す。

RCML システムにおけるオブジェクトが対称的な構 成をしているため、RCML Client ノードは RCML Server と同じ定義をされている。また、Output Object ノー ドの内容は Input Objectノードと同じく定義されてい る。

#### 4.3.3 レベル レベル 3 ノード

オブジェクトの中で制御入出力情報を扱う Control Object だけは複数存在することがある。例えば首振り カメラ及び多自由度アームを備えたロボットの場合、 カメラとアームの制御はお互い独立しているため、 RCML ではそれぞれ一つの Control Output Object とし て扱うことになる。RCML ファイルはこの状況に対応す る た め 、 グ ロ ー バ ル な 制 御 パ ラ メ ー タ を RCML\_ControlInput/Output ノードに預け、その下をさ らに細分し、Control Object ごとに一つの RCML\_ControlInput/OutputData ノードを置く構成を とった。

RCML ノードの構造について簡単に紹介したが、ノー ドそれぞれの構文及び定義は RCML 1.0の仕様[12]を参 照していただきたい。

#### 5. RCTP 通信プロトコル

RCML システムを実現するためには、RCML 言語とともにサーバとクライアント間の通信プロトコルが必要で ある。そこで RCTP の設計及び提案を行う。

## 5.1 設計方針

RCTP に関しては、以下のことを念頭において設計を 行う:

- (1) 既存の通信プロトコルと最大限の親和性を持つ ように配慮する。
- (2) ロボット制御信号の通信処理に専念し、動画や音 声などマルチメディアの送信には独自の規格を 開発せず、現存のプロトコルを用いる。

(3) 実時間制御に対応しうる通信手段として、制御動 作を行っている間に余分なオーバーヘッドをで きるだけ減らす工夫をする。

# 5.2 フェーズ

われわれはユーザが遠隔ロボットサーバに接続し、 ロボット操作を行ってから、接続が切断するまでの動 作を一回の RCTP コネクションと定義する。前述した実 現イメージのシナリオから分析すると、全体は三つの 段階に細分できる :

- (1) ユーザが WWW サーバから RCML ファイルを入手し、 RCML ブラウザによりこの RCML ファイルを解析す る。
- (2) RCTP サーバに接続を要求し、RCML ファイルで記 述した情報を元に利用可能なデバイスとディス プレイを割り当てる。
- (3) 制御を行うための接続を切断するまでの遠隔操 作。

1 段階目は HTTP コネクション[13][14]で実現でき、 そして 2 と 3 段階目は RCTP コネクションに属する。 RCTP 規格ではフェーズという言葉を用い、上記の2段 階目をネゴシエーションフェーズと、それに3段階目 をライブセッションフェーズと呼ぶ。HTTP コネクショ ンと RCTP コネクションの関係は図4に示す。

## 5.2.1 HTTP コネクション

RCML ファイルはロボットの姿勢や遠隔環境の変化に 合わせ、内容が動的に変わるため、ロボットサーバに 接続する前には HTTP コネクションを通し RCML ファイ ルをダウンロードしなければならない。また、トラン スレータモジュールも必要に応じダウンロードするこ とがある。

# 5.2.2 ネゴシエーションフェーズ

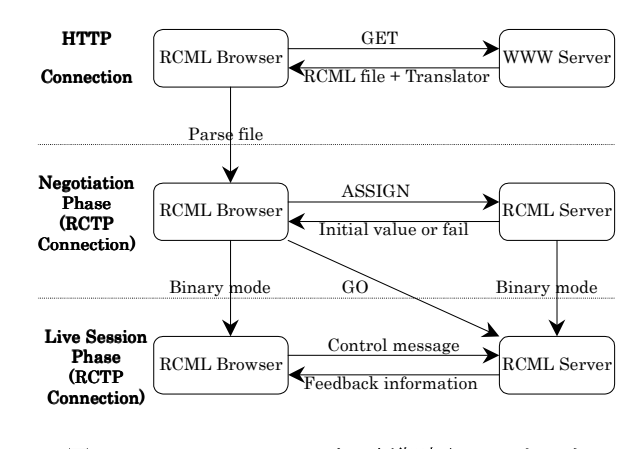

図4 RCML システムにおける制御実行のシナリオ Fig. 4 Scenario of one controlling session

RCTP サーバが空いている状態で、クライアントの RCML ブラウザが接続を要求することで、両方がネゴシ エーションフェーズに入る。このフェーズでは RCML ブラウザがオブジェクト単位でロボットの制御権を要 求し、成功の場合ではサーバが許可を下すとともにオ ブジェクトの ID 及び初期値を発行する。通信のやり取 りは全てテキストモードで完成できると思われ、ここ の通信規格は HTTP/1.0[13] をベースに上位互換の形 で定義する。

二つの RCTP 拡張メソッドは ASSIGN 及び GO である。 ASSIGN メソッドは割り当てを行い、GO メソッドでは次 のフェーズへと移行するが、この際クライアントの請 求およびサーバからの返答はすべて HTTP 規格に従う。 なお、具体的な例を下記の例に示す:

(Client) ASSIGN head RCTP/1.0

(Server) 201 OK

ID: 1

 Current Value: 30.0 10.0 5.0 (Client) ASSIGN arm RCTP/1.0

… 以下省略

(Client) GO RCTP/1.0

(Server) 201 OK

# 5.2.4 ライブセッションフェーズ

少なくとも一つのオブジェクトの制御請求が成功し て、GO メソッドにサーバが許可する場合で、両方はラ イブセッションフェーズに移行する。このフェーズの 通信はバイナリモードで行われ、そのデータ形式を図 5に示す。複数コマンド・データの多重送信を行い、 通信のオーバーヘッドを回避するとともに、各 Input Translator/Output Translator が独自に通信手段を持 たずにすむような構成をとった。

また、ロボット制御情報を転送する際、下記の規格に よりパケットが作成される:

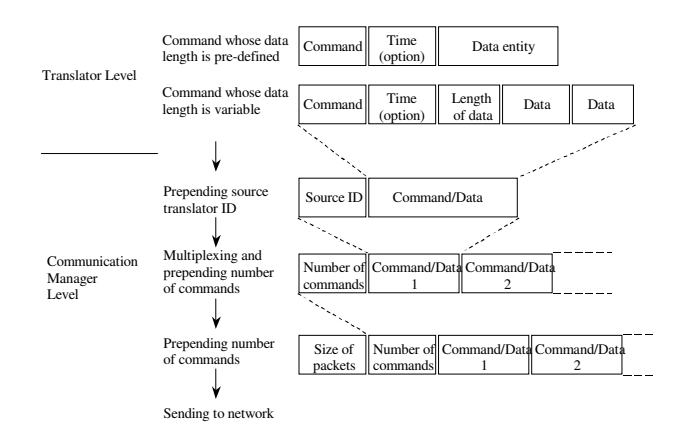

# 図5 RCTP のライブセッションにおけるデータ形式 Fig. 5 Format of Data Packet

Control = ObjectID [TimeStamp] [DataMask] ControlData  $ObjectID = OCTET$ TimeStamp = 4OCTET DataMask = 1\*OCTET ControlData = 1\*OCTET

OCTET は 8bit からなるデータのユニットであり、 n\*OCTET とはn以上の OCTET の列であることを表す。

ここで ObjectID は各オブジェクトに対し RCTP サー バが割り当てた ID 番号。ライブセッションフェーズに 入る時点を原点として、TimeStamp は接続した時間の 長さを表す。また、DataMask は各ビットに対応するコ ントロール情報が送信されるか否かを示す。一パラメ ータを一ビットで数えて、必要なだけのバイト数が DataMask の長さになる。例えば、パラメータ数が 14 の場合、14 / 8 の切り上げで DataMask が2バイトに なる。最後に ControlData は一オブジェクトを制御す るコマンドである。

TimeStamp と DataMask の使用は RCML の制御入力オ ブジェクトノードで記述されている。DataMask を使う 場合に、ユーザが変更したパラメータのみ数値を出す のに伴い、DataMask の中でそれらのパラメータに対応 するビットだけを 1 にする。例えば、10 個のパラメー タを持つオブジェクトにユーザが2つめと7つめのパ ラメータだけに指令を下した時、実際にサーバに出し たコマンドは以下のようになる:

 $Control = ObjectID \quad 0x0042 \quad Control$ ControlData7

この手段によって、制御情報の通信量を有効に抑え ることが考えられる。なお、Control に DataMask が入 らない場合には、常に全てのパラメータを通信プロト コルによって送ることになる。

#### 6. 試験システムの実装

RCML システム設計の有効性を検証するため、我々は 首振りカメラ(Sony 社製 EVI-D30)を載せた自律移動 ロボットを制御対象として、実装システムの開発を行 った(図6)[15]。

サーバ側には一台のノート PC(Pentium 100MHz, メ モリ 32MB)でロボット及びカメラの操縦を行う。運動 指令として、ロボットには回転及び前進、カメラには 上下、左右及びズームの3自由度を実装した。また、 ロボットの位置センサからの位置情報及びカメラから のビデオストリームは感覚情報としてクライアント側 へ送り込む。

クライアント側でも PC(Pentium MMX 200MHz、 メ モリ 32MB)を用いて操作する。入力装置は汎用 GUI を 実装した他、Joystick や6自由度の3次元位置計測装

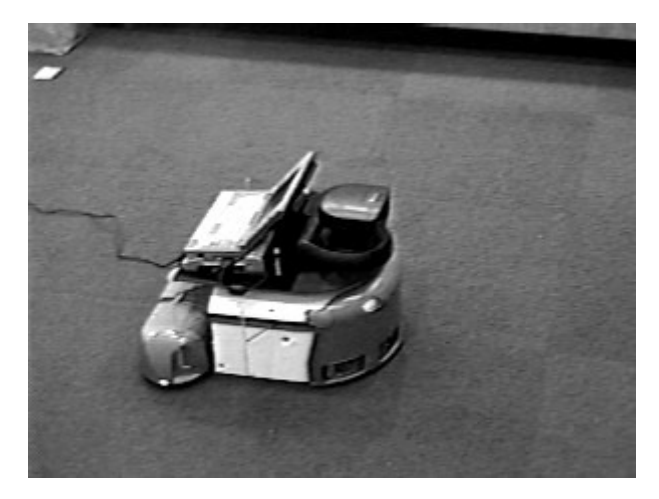

図6 実装システムにおけるサーバの様子 Fig. 6 Photo of the controlling robot

置 ADL-1 を付けている。RCML ファイルの VRML モデル 部分は Sony の Community Place Browser で表現し、ビ デオストリームの伝送は CUSeeMe といった現存のソフ トを利用するため、開発を容易に行えた。

制御対象のロボットが移動するため、サーバ側とク ライアント側の通信は無線 LAN(帯域幅 2Mbps)で行う。 システム全体の構成を図7に示す。

実際制御実行の手順は、HTTP コネクションを省いて、 前述した実現イメージの通りで実現した。ただし、ク ライアントがサーバに接続する際、RCML ブラウザは利 用可能な汎用 GUI および物理デバイスをユーザに提示 し、制御対象のオブジェクト毎に制御入力装置を選択 してもらう。実装システムでは Joystick 及び ADL-1 の他、ロボット及びカメラにそれぞれ三つの GUI を提 供する。ユーザがすべての制御入出力装置の対応を決 めて、セットボタンを押したら初めてネゴシエーショ ンフェーズが始まる。この仕組みでは、サーバが予め ロボットの特性に適合する GUI などのトランスレータ をいくつか用意し、ユーザは自分の操作環境に合わせ た制御手段を選択できるようになる。また実装システ ムでは、制御入力オブジェクトのトランスレータとし

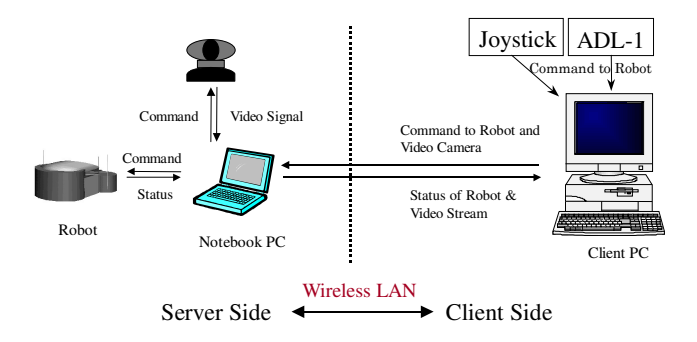

図7:実装システムの構成 Fig. 7 Structure of Experimental Implementation

て書いた Java プログラムを VRML のノードに結び付け ることにより、実空間及びバーチャル空間に発生する ロボットの変化を同調させる方式で開発した。クライ アントプログラムの様子は図8で示す。

制御の流れとして、クライアントから送信されるコ マンドをサーバプログラムが解釈し、移動ロボットと 首振りカメラを制御して、また制御結果を読み取って からクライアントに送信する。クライアントでは、既 に制御開始時に得られている VRML データを制御結果 に応じて更新し、バーチャル環境としてクライアント に概観として提示し、サーバから送られて来る動画像 で詳細な状況を知ることができる。

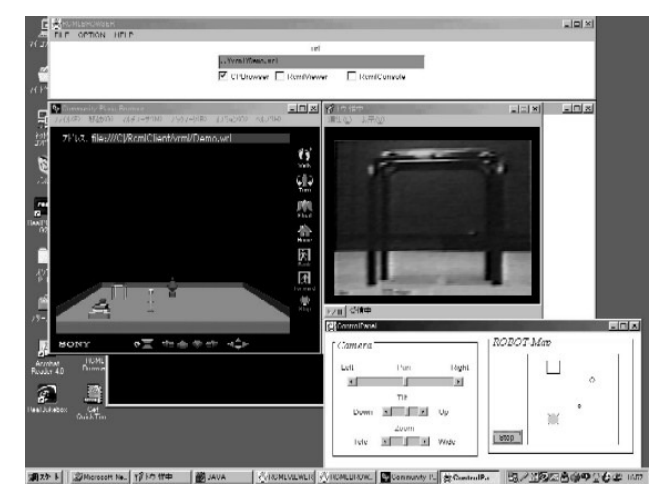

図8:RCML ブラウザの操作画面 Fig. 8 Screen of operating RCML browser

#### 7. 考察と検討

前章のシステムで簡単な障害物越し走行実験を行っ た。実験の概要としては、縦横5メートルの床に三つ の障害物を置いて、遠隔環境を模擬したバーチャル空 間及びカメラから撮ったビデオをユーザに提示しなが ら、ロボットを遠隔操縦で障害物を回避しながら目的 の位置へ辿り着けるのである(図9)。すべてのユーザ インターフェースの組み合わせで操作を行ったが、ユ ーザが VR モデルを参照しながら操作した結果、全部障 害物に衝突することなく目的地に到達したことが観察 された。

また、操作の際には RCTP プロトコルで規定した多重 送信を継続的にされているため、例えばカメラの向き を変えながらロボットを回転させるという同時操作や ロボットが移動する際に緊急停止コマンドで前の指令 を無効にして停止させるなど実時間制御に要する操作 体系を実現した。

なお、今回の実装で明らかにされた問題点として、 VRML 仕様で定義した Java クラスの機能制限により、3

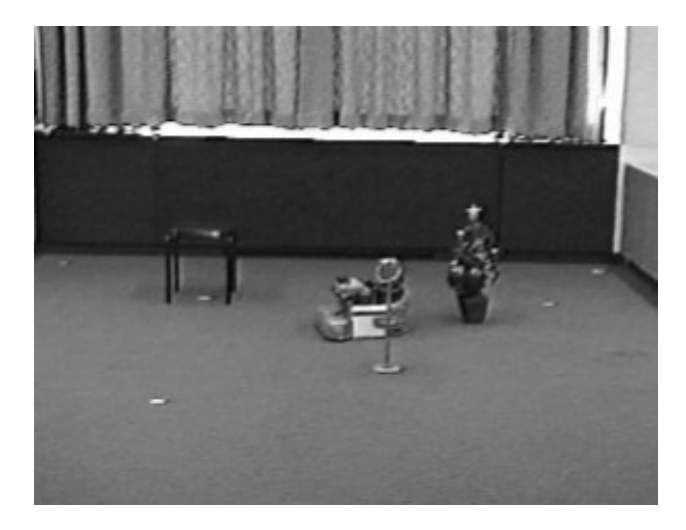

図9:障害物越し走行実験の様子 Fig. 9 Photo of robot crossing obstacles

レベルにわたる RCML 拡張ノードの木構造の読み取り や設定は VRML ブラウザに結び付ける Java プログラム では届かないところがあるため、RCML ファイルのパー シングを VRML ブラウザに任せることが出来ず、自前の パーサーを開発せざるを得なかった。また、RCML 言語 の今後の拡張にしても VRML の文法に制限される懸念 がある。

RCTP の部分では、実装システムで用いる無線 LAN の 帯域幅が狭いため、ビデオストリームを入れた場合で はロボットの制御遅延が平均 0.5 秒から 1.2 秒と長引 くことが今回の実装で分かった。実時間制御を目指す プロトコルとしてはこれから信頼性重視あるいはリア ルタイム性重視両方の通信方法の使い分けを実現すべ きであると考えられる。

# 8. まとめ

アールキューブネットワークの実現へ向けて、RCMLシステムの機能構成から始め、アールキューブ操作言 語 RCML とその通信プロトコル RCTP の仕様の設計、お よび仕様の有効性を検証するための遠隔操作システム の実装を行った。RCML システムは、VRML や HTTP など既存の標準をベースにし、手軽に構築そして利用でき る標準的な手法を開発する設計思想を念頭に置いて開 発された。またその思想に基づき、RCML および RCTP の設計開発も極力既存の標準と下位互換となるように 行った。RCML システムのもう一つ重要の特徴では、オ ブジェクトという機能構成で入出力装置に汎用性をも つことである。今回の実装は設計通りに構築し、その 汎用性の持つ標準的な手法の可能性を示した。

今後は、実装による経験をフィードバックし、仕様 の改善を検討し、評価システムの構築及び評価実験の 実施を行う予定である。また VRML の次期バージョンが XML ベースと検討されていることからしても、RCML を XML ベースに移行することも検討すべきである。

#### 参考文献

- [1] 通産省アールキューブ研究会:"アールキューブ", 日 刊工業新聞社 (1996)
- [2] 舘:"バーチャルリアリティとロボティクス",日本ロ ボット学会誌 Vol.15 No.4,pp.32-35 (1997)
- [3] Y. Yanagida, N. Kawakami, and S. Tachi, Development of R-Cubed Manipulation Language - Access Real Worlds Over the Network, The 7th Internaional Conference on Artificial Reality and Tele-existence, pp.159-164 (1997)
- [4] M. Pesce: "VRML Browsing and Building Cyber space", Macmillan Publishing (1995)
- [5] http://www.vrml.org/technicalinfo/specifications /vrml97/index.htm:"VRML97 Specification, ISO-IEC 14772-11997", Web3D Consortium (1997)
- [6] R. Simmons: "Xavier: An Autonomous Mobile Robot on The Web," Preprints of IROS'98 Workshop 'Robots on the Web,' pp.43-47 (1988)
- [7] P. Saucy and F. Mondada: "KhepOnTheWeb: One Year of Access to a Mobile Robot on the Internet," Preprints of IROS'98 Workshop 'Robots on the Web,' pp.23-29 (1998)
- [8] S.B.Goldberg, et al: "DIGIMUSE: A interactive telerobotic system for remote viewing of three-dimensional art objects," Preprints of IROS'98 Workshop 'Robots on the Web,' pp55-59 (1998)
- [9] 音田, 他:"ネットワークロボティクスの可能性-その 3:6自由度アームを用いた仮想遠隔環境操作システム-", 第 14 回日本ロボット学会学術講演会予稿集, pp.813-814 (1996)
- [10] 原, 他:"ワールドワイドロボティクスの提案―その 2:WWW ブラウザを用いた遠隔操作環境の構築",第2回ロボティクスシンポジア予稿集,pp.114-119 (1997)
- [11] W. C. Teng, A. Nukuzuma, N. Kawakami, Y. Yanagida, and S. Tachi: "Development of R-Cubed Manipulation Language  $-$  The Specification of RCML and RCTP  $-$ , " Proc. of the 8th International Conference on Artificial Reality and Tele-existence, pp.156-162 (1998).
- [12] http://www.star.t.u-tokyo.ac.jp/projects/RCML
- [13] Berners-Lee, T., Fielding, R. and H. Frystyk. "Hypertext Transfer Protocol  $-$  HTTP/1.0," RFC 1945, MIT/LCS, UC Irvine (1996)
- [14] Fielding, R., Gettys, J., Mogul, J., Frystyk, H.,

Berners-Lee, T., "Hypertext Transfer Protocol -- HTTP/1.1", RFC 2068, UC Irvine, Digital Equipment Corporation, M.I.T. (1997)

[15] W. C. Teng, et al.: "Development of R-Cubed Manipulation Language -Implementation and Evaluation to a RCML System-," Proc. of the 9th International Conference on Artificial Reality and Telexistence, pp.156-162 (1999).

(2000 年 1 月 13 日受付)